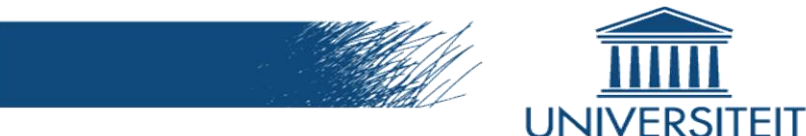

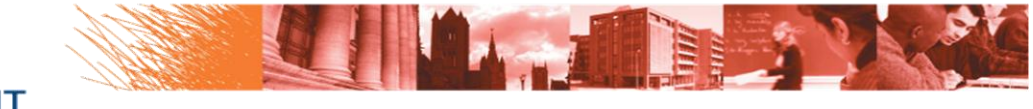

**FACULTEIT PSYCHOLOGIE EN** PEDAGOGISCHE WETENSCHAPPEN

# **SRM: Implementation in lavaan**

**GENT** 

### PhD Student: Lara Stas Joint with: Tom Loeys & Yves Rosseel

Department of Data Analysis, Ghent University, Belgium

**I. Background information**

## **1. Sample descriptives**

- 57 families (consisting of two parents and two children)
- Inclusion criteria:
	- Two adults that live together & in the parent role
	- Two children going to school and living with these parents
		- One in the adolescence (between 11 and 18)
		- The other minimum 11 and maximum 25 years old
- Parents
	- 82% two biological parents, 18% reconstituted families
- Children
	- Between 11 and 25 years old (youngest child:  $M = 14.26$ , SD=0.24; oldest child: M = 16.25, SD = 0.32),  $60\%$  male

### **2. Effectance measured with SRM**

- Interpersonal Sense of Control (ISOC; Cook, 1993)
	- Effectance scale
- Possible sources of dysfunctional interpersonal influence
	- Family effect
	- Actor effect (perceiver effect)
	- Partner effect (target effect)
	- Relationship effect
- ! Not unidirectional

### **Cook (1994): A SEM of dyadic relationships within the family system**

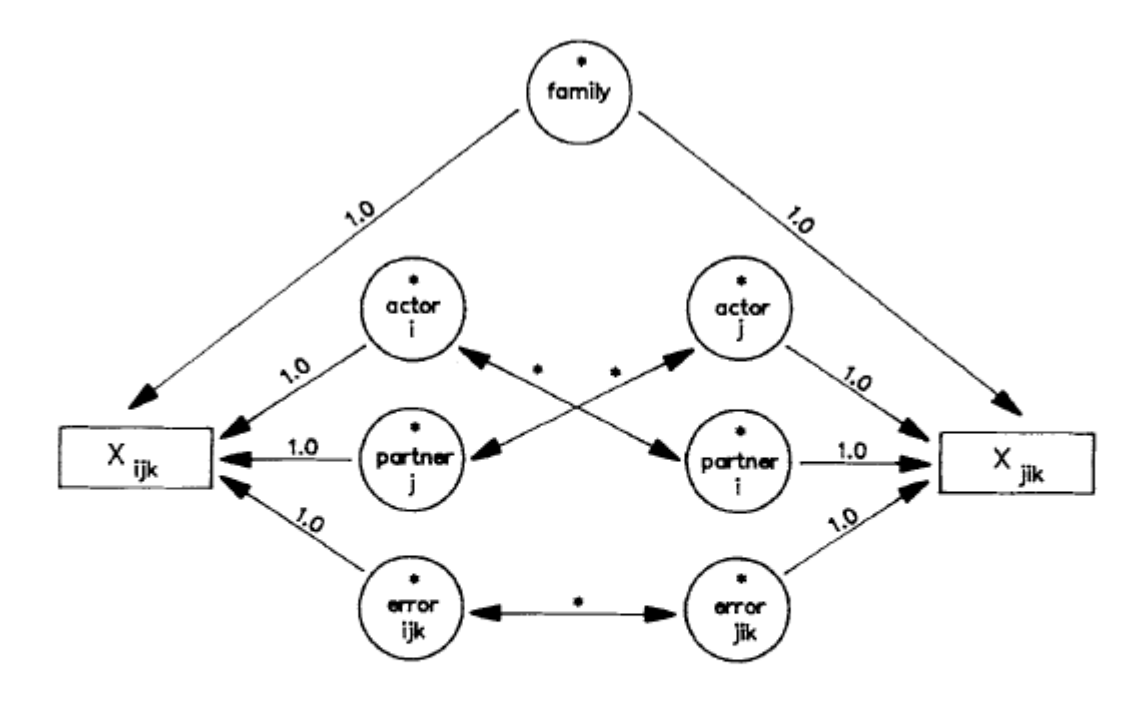

Figure 1. Components of the Social Relations Model. Parameters to be estimated are indicated by an asterisk. Fixed parameters are indicated by a 1.0. Boxes indicate the observed relationship measures,  $X_{ijk}$  (a measure of person i's behavior in relation to person j on occasion k) and  $X_{jik}$  (a measure of person j's behavior in relation to person i on occasion  $k$ ). Circles indicate latent variables (i.e., factors). Single-headed arrows indicate the observed variable predicted by the source of variance. Double-headed arrows indicate reciprocity correlations.

One measure of the observed variable  $\blacktriangleright$  relationship effect is part of the error-variance

### **Cook (1994): A SEM of dyadic relationships within the family system**

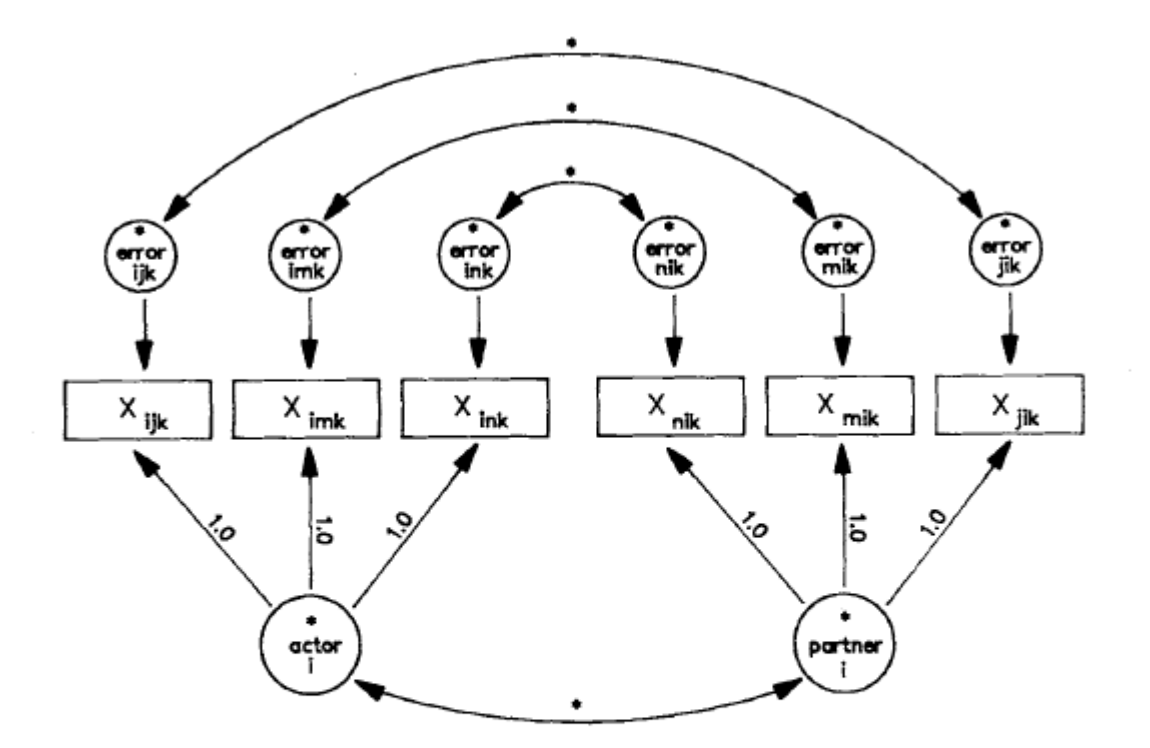

Figure 2. Measurement model for actor and partner effects. Parameters to be estimated are indicated by an asterisk. Fixed parameters are indicated by a 1.0. Boxes indicate observed relationship measures. Circles indicate latent variables (i.e., factors). The three boxes on the left represent the relationships of person i (as actor) with persons  $j$ ,  $m$ , and  $n$  (as partners), respectively, on occasion  $k$ . The three boxes on the right represent the relationships of persons n, m, and j (as actors) with person  $i$  (as partner) on occasion k. Singleheaded arrows indicate the observed variable predicted by the source of variance. Double-headed arrow at the bottom of the diagram indicates actor-partner reciprocity correlation for person i, and double-headed arrows at the top indicate dyadic reciprocity correlations.

# **II. SRM implementation in lavaan**

# **A. Model specification**

- **Step 1:** Open R (or R-studio) and install lavaan
- **Step 2:** Read in your data
	- **Preferable**: a logic order of DV's:
		- E.g. Primary sorted by actor effects (with corresponding partners) MF, MC1, MC2, FM, FC1, FC2, C1M, C1F, C1C2, C2M, C2F, C2C1

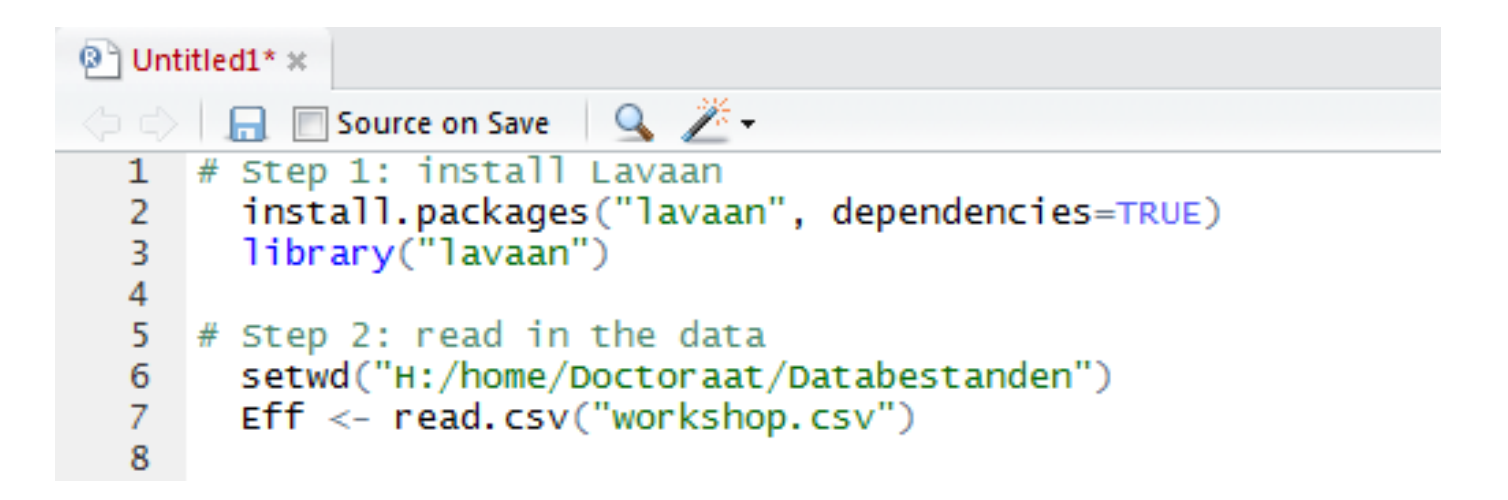

### - **Step 3:** Specify the SRM model

- SRM components are independent latent variables in a CFA (Cook, 1994)

**Step 3a**: The observed measures are forced to load on corresponding SRM components (factorloadings usually fixed to 1)

> **Goal:** how many variance in DV is explained by each of the components?

### - **Difference EQS and lavaan**

- EQS : Variance of observed measure is partitioned into corresponding SRM components

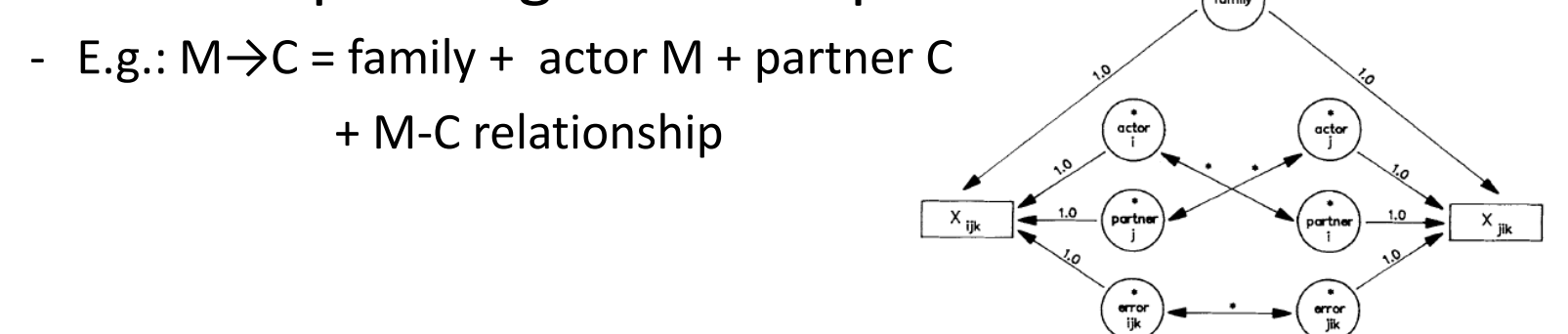

- lavaan: specify latent variable with all corresponding observed measures
	- E.g.: Actor Mother =  $M \rightarrow V + M \rightarrow K1 + M \rightarrow K2$

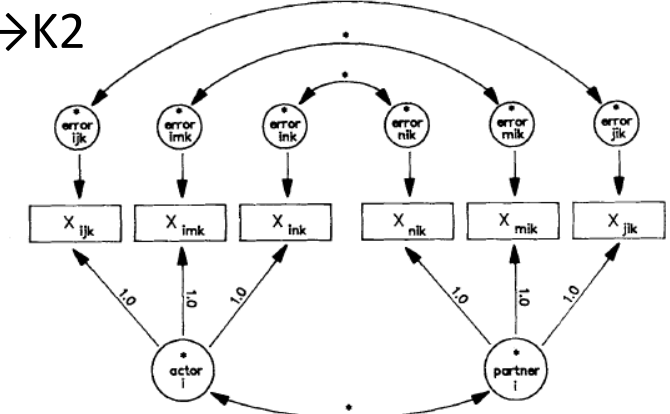

### **Specification of SRM components**  depends on sequence of variables

#### **Legend:**

 $M = mother$ 

- $V =$  father
- $K1 =$  oldest child
- K2 = youngest child
- $Fff =$ effectance

#### Our sequence of variables:

- EffMV
	- FffMK1
	- FffMK2
	- EffVM
	- FffVK1
- FffVK2
- EffK1M
- EffK1V
- EffK1K2
- EffK2M
- EffK2V
- EffK2K1

Our sequence of SRM components:

- Factor  $1 =$  family effect
- Factor  $2$  = actor mother
- Factor  $3 =$  actor father
- Factor  $4$  = actor oldest child
- Factor 5 = actor youngest child
- Factor  $6 =$  partner father
- Factor  $7$  = partner oldest child
- Factor  $8$  = partner youngest child
- Factor  $9$  = partner mother

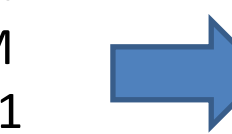

### Specification of the **model** in lavaan

```
# Step 3: specify the SRM model
 -9
10<sup>°</sup>SRM \le -11
      family. effect = 1*effMV + 1*effMK1 + 1*effMK2\pm121*effvm + 1*effvk1 + 1*effvk2ЦL.
131*effk1M + 1*effk1V + 1*effk1K2 +
14
                         1*effk2M + 1*effk2V + 1*effk2K115
                         1*effmv + 1*effmk1+1*effmk2actor.M
161*effvM + 1*effvK1 + 1*effvK2actor.V = \sim17<sub>1</sub>1*effk1M + 1*effk1V + 1*effk1Kactor.K1 = \infty18
                         1*effk2M + 1*effk2V + 1*effk2K1actor.K2 = \infty19
                         1*eff<code>MV + 1*</code>eff<code>K1V + 1*</code>eff<code>K2V</code>
       partner.V = \sim20
                      1*effmk1 + 1*effvk1 + 1*effk2k1
       partner. K1 = \sim21
       partner.K2 = \sim 1*effMK2 + 1*effVK2 + 1*effK1K2
       partner.M = \sim22
                         1*effvm + 1*effk1m + 1*effk2m
```
#### **Legend:**

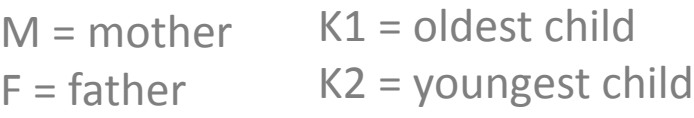

## **Step 3b: Reciprocities**

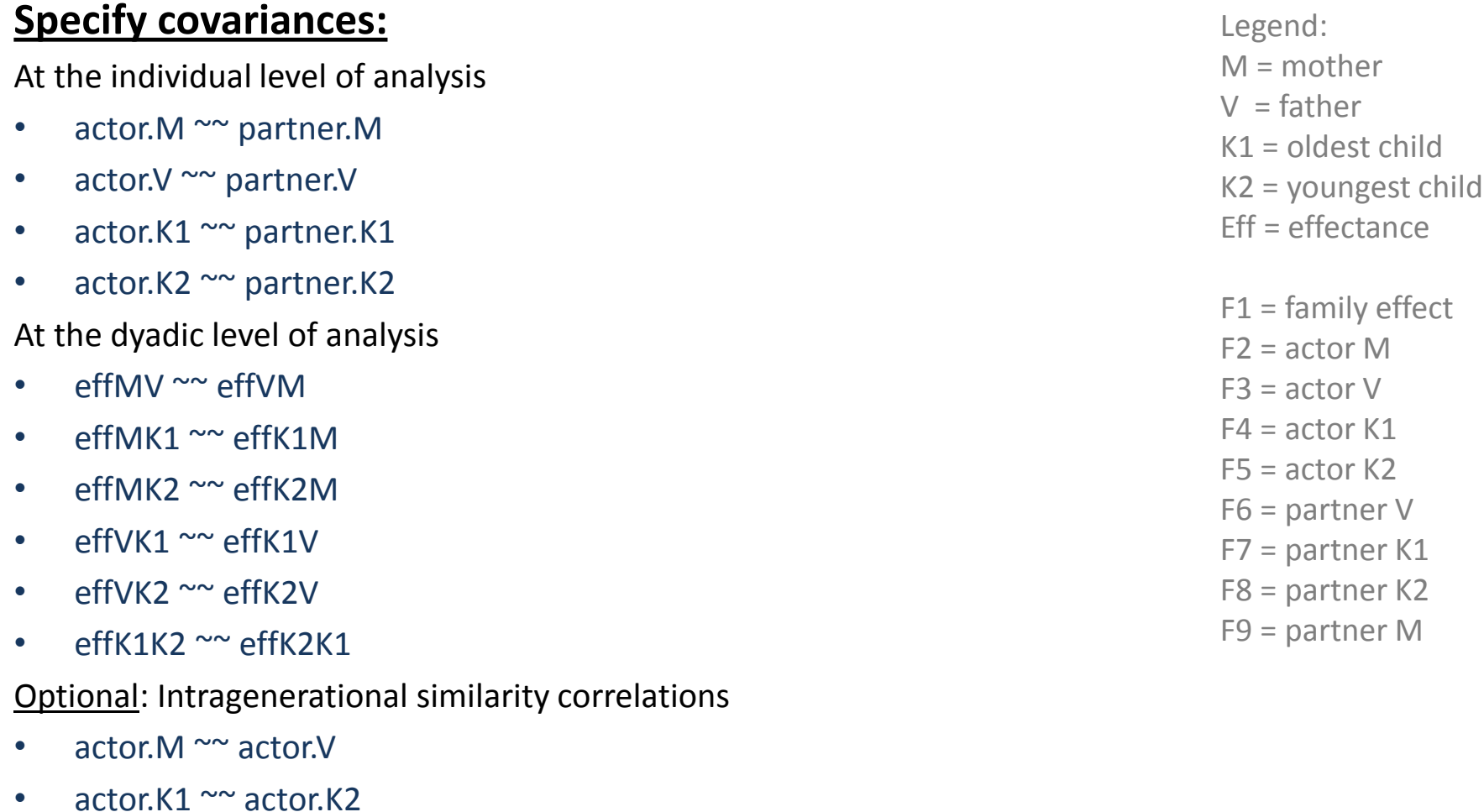

- partner.M ~~ partner.V
- partner. $K1 \sim p$  partner. $K2$

## **Step 4: fit the model with the data**

```
10
      SRM \leq -11family. effect = 1*effMV + 1*effMK1 + 1*effMK2 +
121*effvM + 1*effvK1 + 1*effvK2 +131*effk1M + 1*effk1V + 1*effk1K2 +1*effk2M + 1*effk2V + 1*effk2K114
                    1*effMV + 1*effMK1 + 1*effMK215
      actor.M = ~actor.V = 1*effVM + 1*effVK1 + 1*effVK2
16
17<sup>2</sup>actor.K1 = 1*effK1M + 1*effK1V + 1*effK1K2actor.K2 = 1*effK2M + 1*effK2V + 1*effK2K118
     partner. V = V = 1*effMV + 1*effK1V + 1*effK2V19<sup>-19</sup>partner.K1 = 1*effMK1 + 1*effVK1 + 1*effK2K120
      partner.K2 = 1*effMK2 + 1*effVK2 + 1*effK1K2
21
      partner. M = 1*effWM + 1*effK1M + 1*effK2M22
23
24
    # RECIPROCITIES #
25
     # At the individual level of analysis
26
     actor.M \sim partner.M27
     actor.V \sim partner.V28
     actor.K1 \sim partner.K129
     actor.K2 \sim partner.K230
31# At the dyadic level of analysis
32
     effmv ~ effvm
33
     effMK1 ~ effK1M
34
     effMK2 ~ effK2M
    effvk1 ~ effk1v
35 -effvk2 ~ effk2v
36
     effK1K2 \sim effK2K137.
fit <- lavaan(SRM, data=Eff, mimic="EQS", auto.var=TRUE) => fit model with data
summary(fit,fit.measures=T) example in the fitting summary about the firm in the final summary about the firm
```
**B. Output**

## **Step 1: Does your model fit the data?**

lavaan (0.5-10) converged normally after 45 iterations

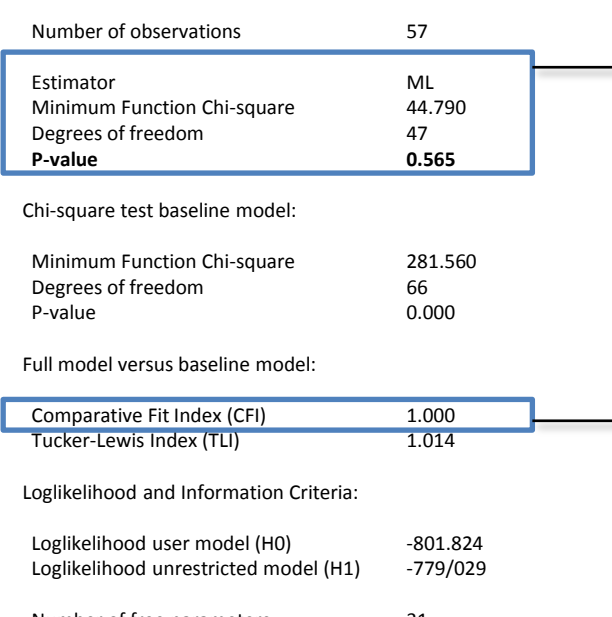

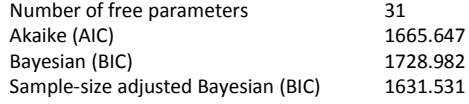

Root Mean Square Error of Approximation:

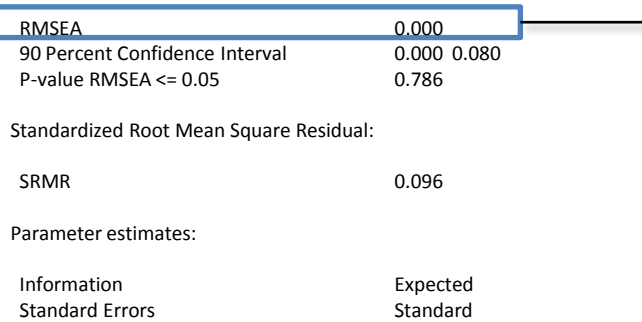

#### **χ²**:

- $\Rightarrow$  Does the model differ significantly from the data?
	- P-value needs to be > .05
	- (influenced by the samplesize)

#### **CFI**:

 $\rightarrow$  - Sufficiently if >.90, though recommended for SRM >.95 (Cook,1994)

#### **RMSEA**:

- The closer to zero the better
- Kenny (2011):
	- $-$  0.01 = excellent fit
	- $-$  0.04 = good fit
	- $0.08$  = moderate fit

## **A bad fit?**

- Modification indices
	- MI <- modindices(fit)

sortedModInd <- MI[order(-MI\$mi),] ; sortedModInd[1:10,]

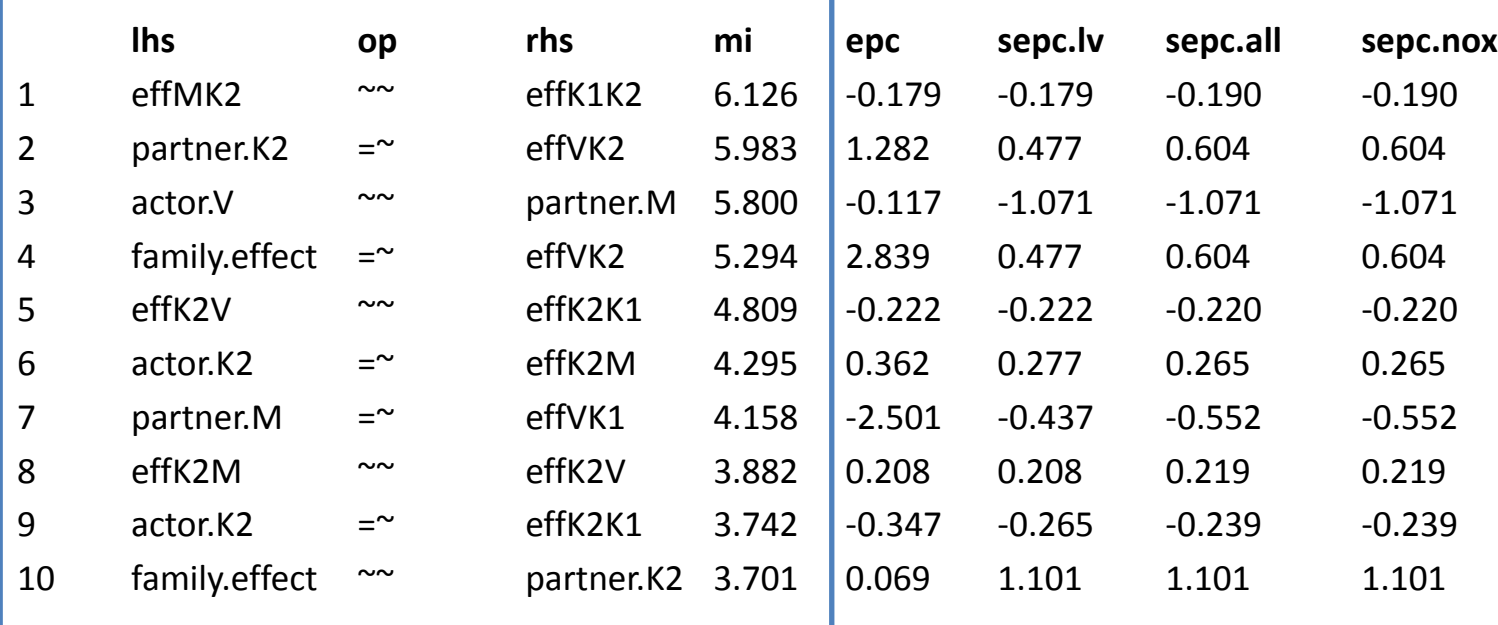

## **Which modifications?**

### **Possible hierarchy:**

- 1. Negative variances?
	- => fix corresponding correlations to zero
- 2. Theoretically fundated
	- (e.g. intragenerational similarities,…)
- 3. Set factor free in DV (i.e. not fix to 1)
	- Interpret in the output (i.e. smaller or larger than 1?)
- 4. Let two factors correlate without theoretical fundation
	- Interpret with caution the output

## **Step 2: Parameter estimation**

#### **Variances:**

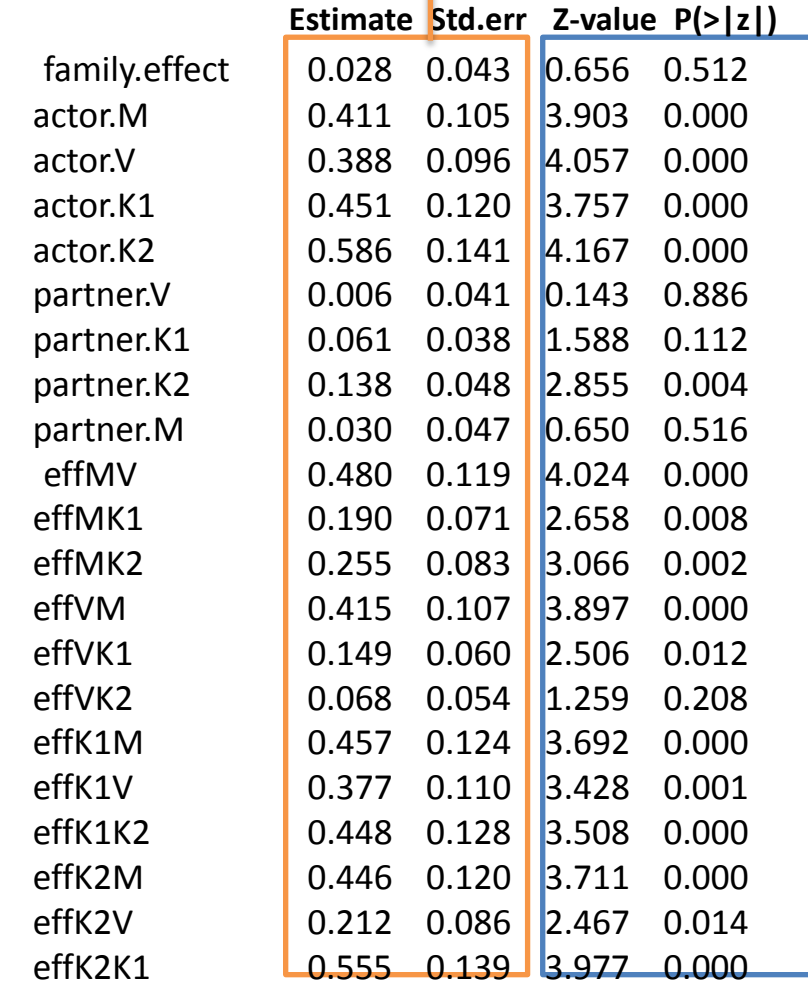

Variance estimates and corresponding standard errors *=> When variances are negative fix them to zero!*

**→ Variance is positive**  $\rightarrow$  one-sided testing (lavaan shows two sided p-values) - significant:  $Z > 1.65$ , p < .05 - marginally significant:  $Z > 1.29$ , p < .10

• Significant variance

= significant source of variance in each observed measure that loads on this factor.

- parameterEstimates(fit)
	- Gives the estimate of each SRM component

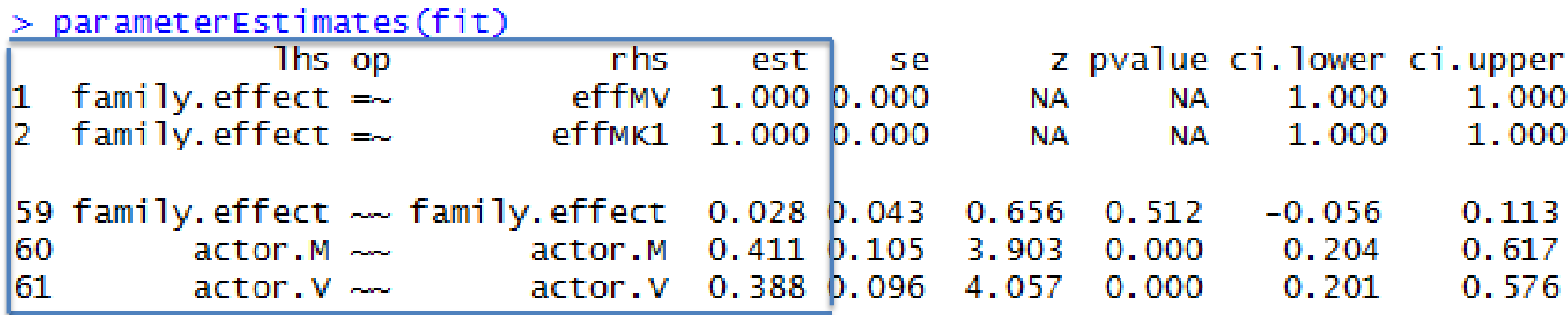

**Interpretation:** 

Lecture Prof. Dr. W.L. Cook

### **Step 3: Reciprocities**

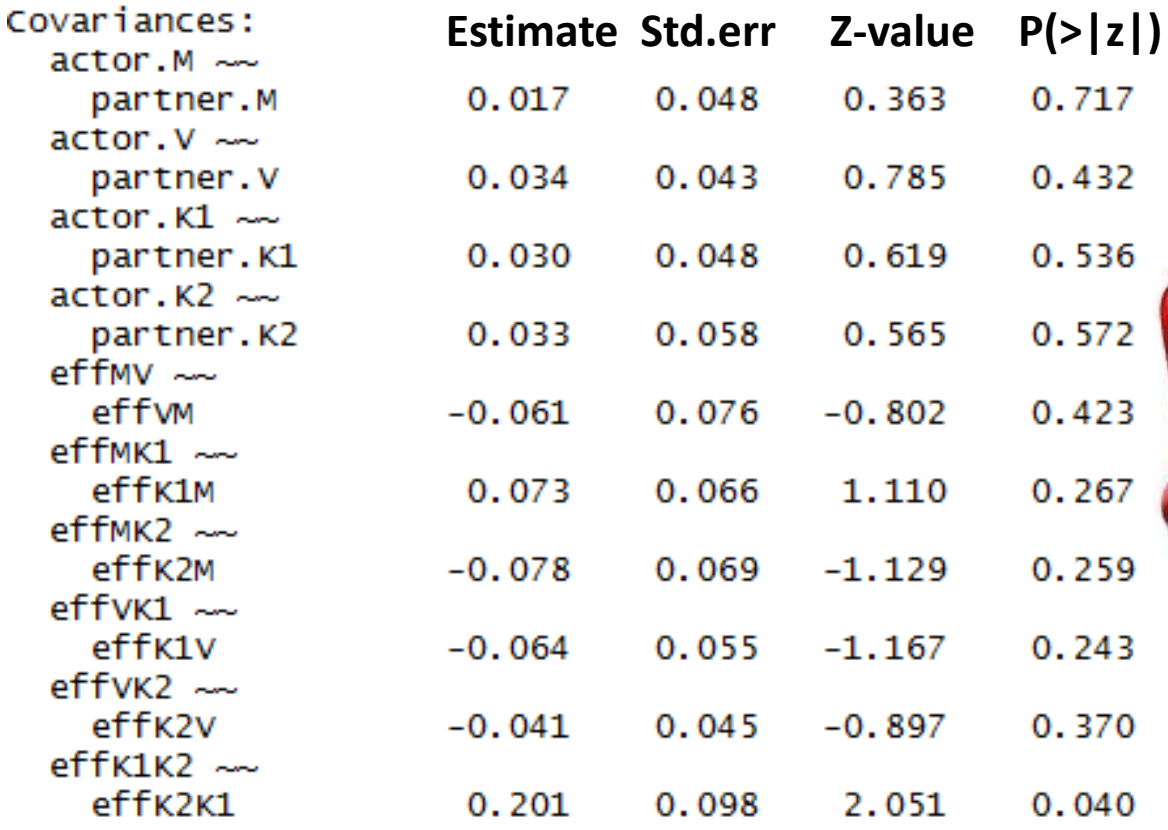

In order to interpret: **both** corresponding factors need to be significant (cfr. Step 2)!

**Interpretation:**  Lecture Prof. Dr. W.L. Cook